**key**

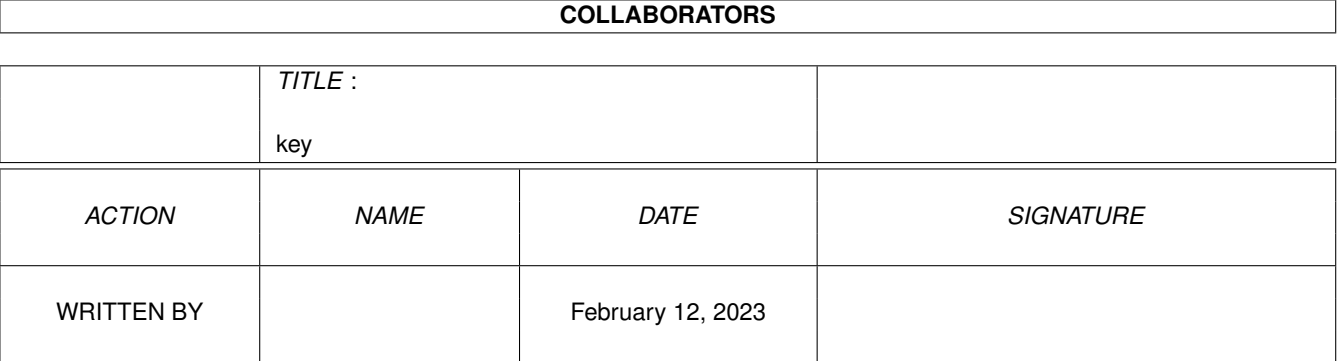

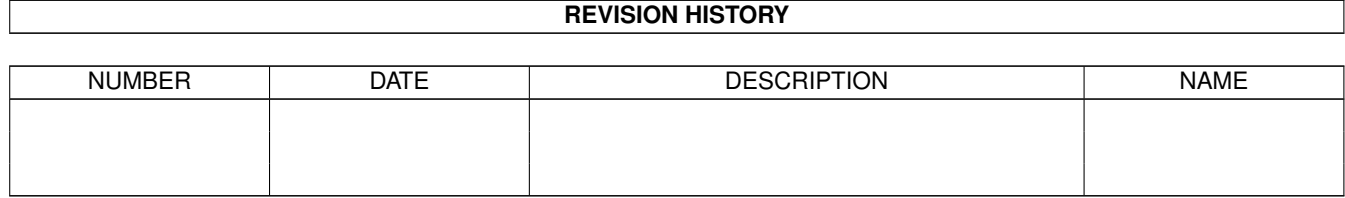

# **Contents**

#### [1](#page-3-0) key  $1$

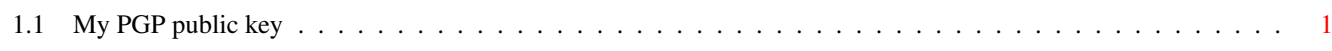

## <span id="page-3-0"></span>**Chapter 1**

## **key**

### <span id="page-3-1"></span>**1.1 My PGP public key**

My PGP Public Key

This is my PGP public key. Click here to add this key to your public key ring.

**NOTES** 

For the above script to work, all the following must be TRUE:

1) PGP must already have been installed.

2) The assign "PGP:" must be assigned to the directory containing PGP.

3) The PGP program itself must be in either "PGP:" or "PGP:bin"

4) The script run by the above link is experimental and may not work on all systems.

-----BEGIN PGP PUBLIC KEY BLOCK-----

Version: 2.3a.4

mQCNAi4+/WoAAAEEALvkD7UgyGc8K2StHRbAtk0/1IXIWTo+1ak8WT7MlmAa4vst aa0pfWxsdFZht2I/RAp/5KF7Q1Me/AJWF33qjF4xf4Pa1wowPxFyi8zV6YbGQvl0 w0V3DDYRFILBxls1E24U3TqBfGbhaXgIJRDO0SpBt81eIiZuImWKEi2DwaSVAAUR tCZLZXZpbiBQcmVlY2UgPGtldkBxc2lsdmVyLmRlbW9uLmNvLnVrPokAlQIFEC5R BVllihItg8GklQEBdf8D/j5GzSBmdJOp/mNL0dJeogoDo3vAN4lgSP9A6pOZ4Nnm B/GnDuHsseFhVb0RhEp4Y97symrpsfjHalCuyDasjk/yUoMngJGWT0RBEJi/J2OZ /eT3EQTw2vWR8jf+7TYneSwMfDX9lPQljq/ccG3MiK3Vy1XTi0PNpTUx33O0wkV7  $=$ A1L8

-----END PGP PUBLIC KEY BLOCK-----

The above key is also available from any of the public key servers. See the document "keyserv.doc" that comes with PGP for details of these servers and how to extract keys.

If you have trouble with the key servers you can also obtain the key directly by e-mail from me.